## INSTRUCTIVO PARA RESOLVER INCONVENIENTES CON LA ÚLTIMA VERSIÓN DE 1.7 DE JVM

Este es más bien el manual que he diseñado para resolver el inconveniente que se genera al seguir paso a paso el INSTRUCTIVO PARA RESOLVER INCONVENIENTES DEL JAVA publicado por la DIAN.

## **Que no le pase a usted.**

Después de pasar por varias horas la divertida actividad de firmar declaraciones tributarias, y trasegar por la delicia de actualizar el JAVA, les presento una recomendación de un problema que nos puede estar pasando a muchos contadores o ingenieros de sistemas y que no permite actualizar y adecuar el computador para poder firmar

Exactamente me refiero al proceso de descomprimir e instalar archivo instalacionActualizacionFirmaDIANJava7.zip". que se descarga en el siguiente link http://www.dian.gov.co/descargas/Novedades/2013/v2-instructivoJVM7-45.pdf

Les recomiendo que cuando se descomprima el archivo, y se le de ejecutar no tenga ninguna página de internet abierta, ya que si no les sale el siguiente error

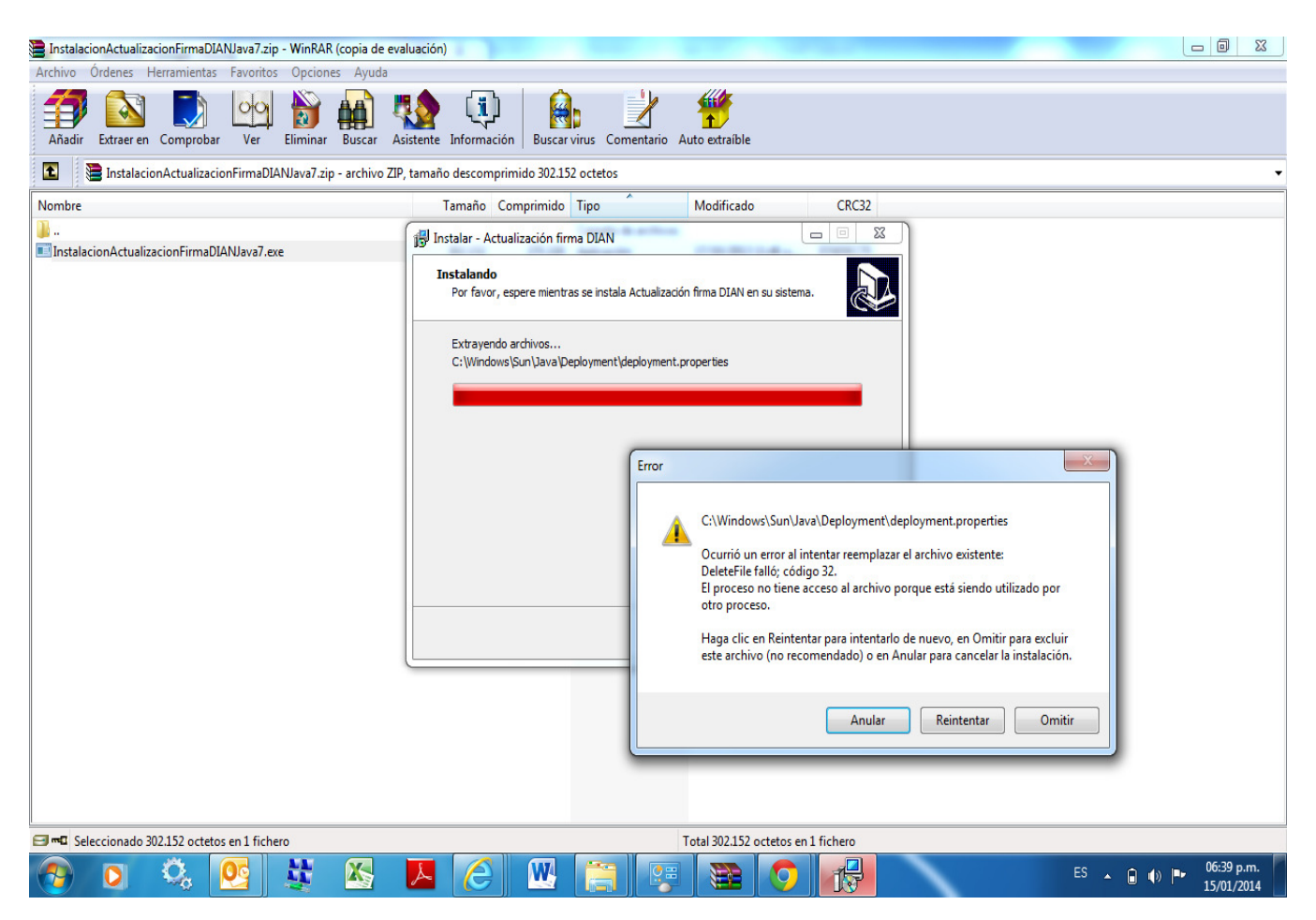

Este error no permite actualizar el Java y por tanto sigue el problema a la hora de firmar las declaraciones.

Por ultimo decirles que deben hacer los demás pasos que ha publicado la DIAN en sus instructivos.

Espero aportar un granito de arena para ahorrar unos minutos de más sufrimientos con estos temas.

William Dussan Salazar http://www.consultorcontable.com/